# Speculative Optimizations without Fear

Olivier Flückiger, Gabriel Scherer, Ming-Ho Yee, Aviral Goel, Jan Vitek, Amal Ahmed

August 9, 2017

Northeastern University, Boston, USA

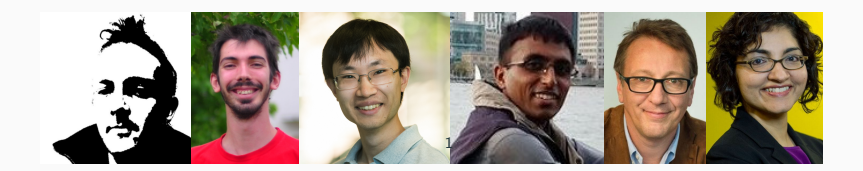

# <span id="page-1-0"></span>**[Context](#page-1-0)**

## Just-in-time compilation: Deoptimization

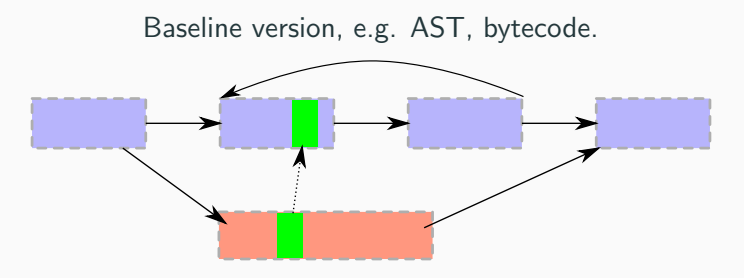

Optimized version, e.g. bytecode, native.

Checkpoint : Deoptimization/OSR point

#### Ahead-of-time: Relation between input and output program

#### Here: Relation between differently optimized **versions**

Difficulty: Intra-version control flow

Speculations: using assumptions for optimizations

- Model speculative optimization and deoptimization
- Capture interaction between optimization and checkpoints
- Let practitioners reason about correctness

# <span id="page-5-0"></span>[Sourir](#page-5-0)

- high- and low-level representations
- dynamic code generation
- speculative optimization and bailout
- high- and low-level representations a single bytecode language
- dynamic code generation
- speculative optimization and bailout
- high- and low-level representations a single bytecode language
- dynamic code generation one unrolled multi-version program
- speculative optimization and bailout
- high- and low-level representations a single bytecode language
- dynamic code generation one unrolled multi-version program
- speculative optimization and bailout  $\checkmark$
- high- and low-level representations a single bytecode language
- dynamic code generation one unrolled multi-version program
- speculative optimization and bailout  $\checkmark$

## (See Myreen [2010] for the first two)

## Sourir: instructions

```
i ::=
        var x = edrop xx \leftarrow earray x[e]| array x = [e^*]x[e_1] \leftarrow e_2branch e L_1 L_2goto L
         print e
         \operatorname{read} x| call x = e(e^*)return e
     | assume [e^*] else \xi \tilde{\xi}^*
```

$$
F_{fun}(c) \rightarrow
$$
  
\n
$$
V_{tough} \rightarrow
$$
  
\n
$$
L_0 : \text{var } o = 1
$$
  
\n
$$
L_1 : \text{print } (c + o)
$$

$$
F_{fun}(c) \rightarrow
$$
\n
$$
V_{luck} \rightarrow
$$
\n
$$
L_0 : \text{assume } [(c = 41)] \text{ else } \langle F_{fun} \cdot V_{tough} \cdot L_1 \text{ } [c = c, o = 1] \rangle
$$
\n
$$
L_1 : \text{print } 42
$$
\n
$$
V_{tough} \rightarrow
$$
\n
$$
L_0 : \text{var } o = 1
$$
\n
$$
L_1 : \text{print } (c + o)
$$

## **Checkpoints**

$$
F_{\text{fun}}(c) \rightarrow
$$
\n
$$
V_{\text{luck}} \rightarrow
$$
\n
$$
L_0 : \text{assume } [(c = 41)] \text{ else } \langle F_{\text{fun}}. V_{\text{tough}}. L_1 [c = c, o = 1] \rangle
$$
\n
$$
L_1 : \text{print 42}
$$
\n
$$
V_{\text{tough}} \rightarrow \dots
$$

$$
\text{assume } [e^*] \text{ else } \langle F_{aFun} \cdot V_{aVers} \cdot L_{aLabel} \ [x_1 = e_1, \dots, x_n = e_n] \rangle
$$

Guards: list of boolean conditions  $e^*$ 

Bailout data:

where  $F_{aFunction}$ .  $V_{aVersion}$ .  $L_{alabel}$  (unique location) how  $[x_1 = e_1, ..., x_n = e_n]$  (frame at bailout target) Multiple versions per function and multiple assumptions per version

Assumptions undoable with version granularity

Only assume explicitly refers to versions

Transformations applied to one version do not consider others

# <span id="page-16-0"></span>[Results](#page-16-0)

 $L_1$  : var  $x = 1$  $L_3$  : **var**  $z = (x + y)$  $L_2$  : assume [] else  $\langle F.V. L [x = x, y = y, z = z] \rangle$  $L_4$  : print z

$$
L_3 : var z = (1 + y)
$$
  
\n
$$
L_2 : assume [] else \langle F.V.L [x = 1, y = y, z = z] \rangle
$$
  
\n
$$
L_4 : print z
$$

L<sub>2</sub> : **assume** [] **else**  $\langle F.V.L \mid x = 1, y = y, z = (1 + y) \rangle$  $L_4$  : print  $(1 + y)$ 

L<sub>2</sub> : **assume**  $[(y = 2)]$  **else**  $\langle F.V.L | x = 1, y = y, z = (1 + y)]\rangle$  $L_4$  : print 3

## Inlining

 $F_{main}( ) \rightarrow$  $V_{inlined}$   $\rightarrow$  $L_0$  : array  $vec = [1, 2, 3, 4]$  $L_2$  : var size = nil  $L_3$  : **var**  $obj = vec$  $L_{cp_1}$  : assume  $[(obj \neq nil)]$  else ...  $L_{ret}$  : print size  $L_5$  : var len = length(obj)  $L_6$  : size  $\leftarrow$  (len  $*$  4)  $L_7$  : drop len  $L_8$  : drop  $obj$  $L_9$  : goto  $L_{\text{ref}}$  $L_{\text{ret}}$  : print size  $V_{base} \rightarrow \ldots$  $F_{min}( ) \rightarrow$  $V_{base} \rightarrow$  $L_0$  : array  $vec = [1, 2, 3, 4]$  $L_2$  : call size = ' $F_{size}$ (vec) ,  $F_{size}(obj) \rightarrow$  $V_{\text{opt}} \rightarrow$  $L_{cp_1}$  : assume  $[(obj \neq nil)]$  else ...  $L_{\text{vec}}$  : var len = length(obj)  $L_3$  : return (len  $*$  4)  $V_{base} \rightarrow \ldots$ 

Need for an extra frame in the inlined version:

 $L_{cpl}$  : assume  $[(obj \neq nil)]$  else  $\langle F_{size}$ . $V_{base}$ . $L_1$  [...])  $\langle F_{main}$ . $V_{base}$ . L<sub>ret</sub> size [...])

## $V_{base}$   $\rightarrow$  $L_1$  : **branch** (tag = INT)  $L_{int}$   $L_{nonint}$  $L_{int}$  : return  $(x + 1)$  $L_{nonint}$  : ...

$$
V_{base} \rightarrow
$$
  
\n
$$
L_1 : branch(tag = INT) L_{int} L_{nonint}
$$
  
\n
$$
L_{int} : return(x + 1)
$$
  
\n
$$
L_{nonint} : ...
$$

#### 1. Create new Version

```
V_{opt} \rightarrowL_0 : assume [] else \langle F.V_{base}.L_1 | tag = tag, x = x \rangleL_1 : branch (tag = INT) L_{int} L_{nonint}L_{int} : return (x + 1)L_{nonint} : ...
```

```
V_{base} \rightarrowL_1 : branch (tag = INT) L_{int} L_{nonint}L_{int} : return (x + 1)L_{nonint} : ...
```
#### 2. A new Assumption

```
V_{opt} \rightarrowL_0 : assume [(tag = INT)] else \langle F.V_{base}.L_1 | tag = tag, x = x \rangleL_1 : branch (tag = INT) L_{int} L_{nonint}L_{int} : return (x + 1)L_{nonint} : ...
```

$$
V_{base} \rightarrow
$$
  
\n
$$
L_1 : branch(tag = INT) L_{int} L_{nonint}
$$
  
\n
$$
L_{int} : return(x + 1)
$$
  
\n
$$
L_{nonint} : ...
$$

## 3. Optimize: Remove Unreachable Code

$$
V_{opt} \rightarrow
$$
\n
$$
L_0 : \text{assume } [(tag = INT)] \text{ else } \langle F.V_{base}.L_1 \text{ } [tag = tag, x = x] \rangle
$$
\n
$$
L_{int} : \text{return } (x + 1)
$$

 $L_1$  : assume  $\{$  else  $\langle F.V.L | \} \rangle$  $L_{loop}$  : ...  $L_3$  : assume  $[(y = 0)]$  else  $\langle F.V.L | y = y, x = x \rangle$  $L_4$  : branch e  $L_{loop}$   $L_5$  $L_5$  : ...

```
L_1 : assume [(y = 0)] else \langle F.V.L | ]\rangleL_{loop} : ...
L_3 : assume [] else \langle F.V. L [y = y, x = x] \rangleL_4 : branch e L_{loop} L_5L_5 : ...
```

```
L_1 : assume [(y = 0)] else \langle F.V.L | ]\rangleL_{loop} : ...
L_4 : branch e L_{loop} L_5L_5 : ...
```
## Composing Checkpoints

$$
F_{undo}() \rightarrow
$$
\n
$$
V_{spec123} \rightarrow
$$
\n
$$
L_0 : \text{assume } [e_1, e_2, e_3] \text{ else } \langle F_{undo}.V_{spec12}.L_0 \delta_3 \rangle
$$
\n
$$
V_{spec12} \rightarrow
$$
\n
$$
L_0 : \text{assume } [e_1, e_2] \text{ else } \langle F_{undo}.V_{spec1}.L_0 \delta_2 \rangle
$$
\n
$$
V_{spec1} \rightarrow
$$
\n
$$
L_0 : \text{assume } [e_1] \text{ else } \langle F_{undo}.V_{base}.L_0 \delta_1 \rangle
$$
\n
$$
V_{base} \rightarrow \dots
$$

#### Checkpoints compose

## Composing Checkpoints

$$
F_{undo}() \rightarrow
$$
\n
$$
V_{spec123} \rightarrow
$$
\n
$$
L_0 : \text{assume } [e_1, e_2, e_3] \text{ else } \langle F_{undo}.V_{spec1}.L_0 \delta_{23} \rangle
$$
\n
$$
V_{spec1} \rightarrow
$$
\n
$$
L_0 : \text{assume } [e_1] \text{ else } \langle F_{undo}.V_{base}.L_0 \delta_1 \rangle
$$
\n
$$
V_{base} \rightarrow \dots
$$

#### Intermediate versions can be removed after the fact

## <span id="page-31-0"></span>[Formalization](#page-31-0)

#### All versions of a function are observationally equivalent

#### Bailing out more than necessary is correct

The first invariant is our correctness result, the second allows adding more assumptions.

#### Baseline Version

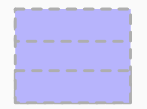

#### Establish Invariants

#### Copy Version: Checkpoints are trivial

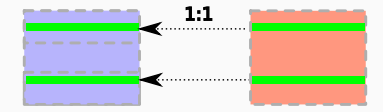

#### Preserve Invariants

### Optimizations

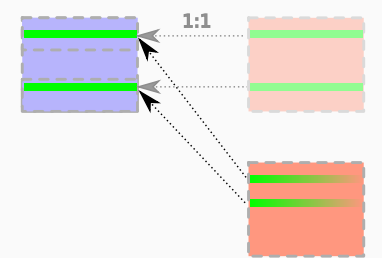

### Finally

### Most Optimized & Baseline Version

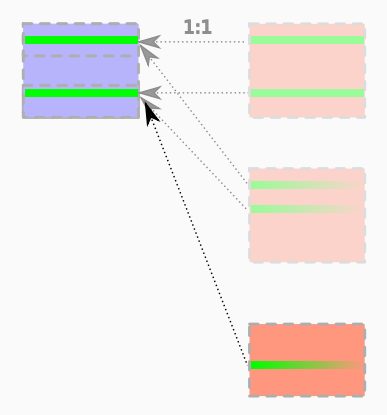

## Execution: Operational semantics

$$
C ::= \langle P \mid L K^* M E \rangle
$$
\n
$$
\begin{pmatrix}\nP & \text{running program} \\
I & \text{current instruction stream} \\
E & \text{next instruction label} \\
K^* & ::= (K_1, ..., K_n) & \text{call stack} \\
M & \text{array memory} \\
E & \text{lexical environment}\n\end{pmatrix}
$$

Actions:

$$
A ::= \mathop{\mathsf{read}}\nolimits \mathop{\mathit{lit}}\nolimits \mid \mathop{\mathsf{print}}\nolimits \mathop{\mathit{lit}}\nolimits \qquad \qquad A_\tau ::= A \mid \tau
$$

Reduction:

$$
C_1 \xrightarrow{A_{\tau}} C_2
$$

#### Execution: a Peek

[BranchT]  $I(L) = \text{branch } e \ L_1 \ L_2 \quad M \ E \ e \rightarrow \text{true}$  $\langle PILK^* ME \rangle \stackrel{\tau}{\longrightarrow} \langle PIL_1 K^* ME \rangle$ 

## Execution: a Peek

[BRANCHT]  
\n
$$
I(L) = branch e L1 L2 M E e \rightarrow true
$$
\n
$$
\langle PILK^* M E \rangle \xrightarrow{\tau} \langle PIL_1 K^* M E \rangle
$$

$$
\left[\text{PRINT}\right]
$$

$$
\frac{I(L) = \text{print } e \quad M \ E \ e \rightarrow lit}{\langle P \ I \ L \ K^* \ M \ E \rangle \stackrel{\text{print } hit}{\longrightarrow} \langle P \ I \ (L+1) \ K^* \ M \ E \rangle}
$$

## Execution: a Peek

[BRANCH]  
\n
$$
I(L) = branch e L1 L2 M E e \rightarrow true
$$
\n
$$
\langle PILK^* M E \rangle \xrightarrow{\tau} \langle PIL_1 K^* M E \rangle
$$

$$
I(L) = \text{print e} \quad M \ E \ e \rightarrow lit
$$

$$
\langle P \ I \ L \ K^* \ M \ E \rangle \stackrel{\text{print } lit}{\longrightarrow} \langle P \ I \ (L+1) \ K^* \ M \ E \rangle
$$

[UPDATE]

 $[$ 

$$
\frac{I(L) = x \leftarrow e \quad x \in \text{dom}(E) \quad M \in e \rightarrow v}{\langle P \, I \, L \, K^* \, M \, E \rangle \xrightarrow{\tau} \langle P \, I \, (L+1) \, K^* \, M \, E[x \leftarrow v] \rangle}
$$

Relation R between the configurations over  $P_1$  and  $P_2$ .

 $R$  is a weak simulation if

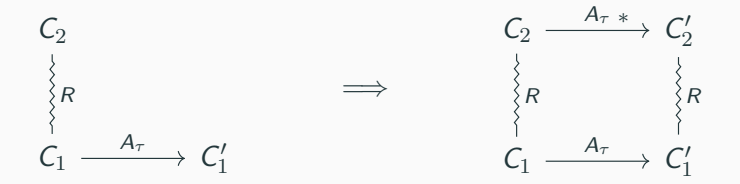

R is a weak **bisimulation** if R and  $R^{-1}$  are simulations.

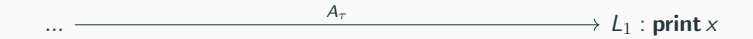

### Optimization Pipeline: Create a new Version

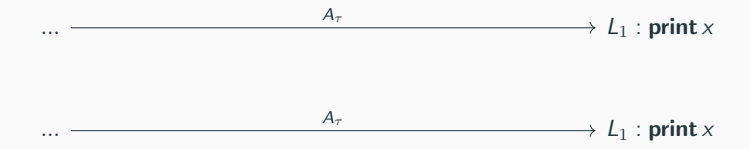

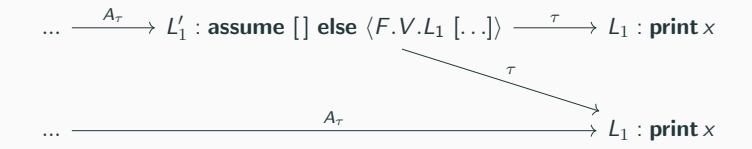

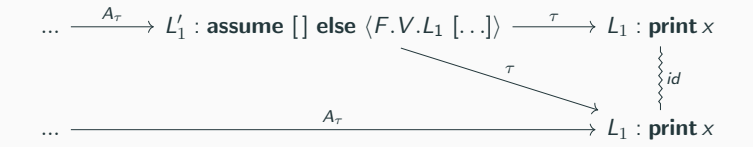

## Optimization Pipeline: Constant Propagation

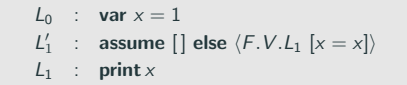

#### Optimization Pipeline: Constant Propagation

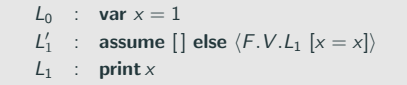

$$
L_0: \text{var } x = 1 \xrightarrow{\tau} L_1: \text{print } x \xrightarrow{\text{print 1}} ...
$$

$$
\begin{array}{lcl} L_0 & : & \text{var} \times = 1 \\ L'_1 & : & \text{assume }[] \text{ else } \langle \textit{F.V.} \textit{L}_1 \text{ } [x = 1] \rangle \\ L_1 & : & \text{print 1} \end{array}
$$

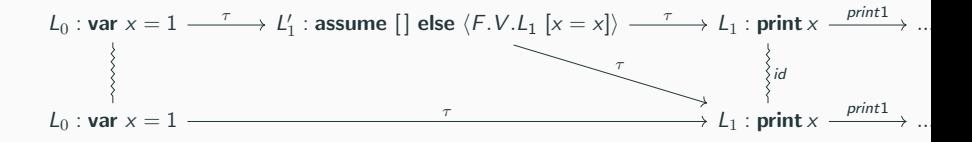

$$
\begin{array}{lcl} L_0 & : & \text{var} \times = 1 \\ L'_1 & : & \text{assume }[] \text{ else } \langle \textit{F.V.} \textit{L}_1 \text{ } [x = 1] \rangle \\ L_1 & : & \text{print 1} \end{array}
$$

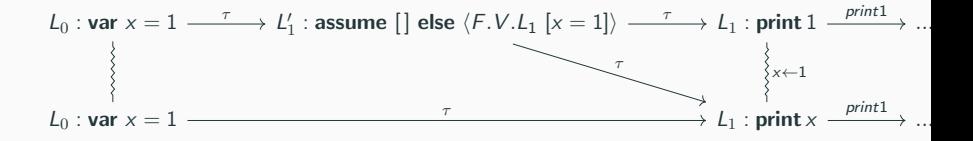

#### All you need for speculation: versions  $+$  checkpoints

Future work:

experimental validation

bidirectional transformations

https://www.o1o.ch/sourir.pdf https://www.o1o.ch/sourir-talk.pdf

## <span id="page-52-0"></span>[References](#page-52-0)

Magnus O. Myreen. Verified just-in-time compiler on x86. In Proceedings of the 37th Annual ACM SIGPLAN-SIGACT Symposium on Principles of Programming Languages, POPL '10, pages 107–118, New York, NY, USA, 2010. ACM. ISBN 978-1-60558-479-9. doi: 10.1145/1706299.1706313.